## Good Practices in ML

**ELLIS Doctoral Symposium, Alicante 2022** 

Sebastian Dziadzio

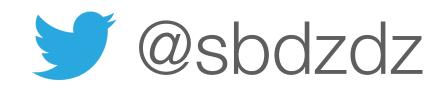

### What will we focus on?

- O Code smells
- Programming practices
- Tools

## Code smells

#### Code smells

Duplicate code

Dead code

Large classes

Long signatures

Long methods

```
bool are_equal(int x, int xx)
{
   if (x>xx)
   return false;

   if(x<xx)
   return false;

   if(x==xx && xx==x)
   return true;

   return false
}</pre>
```

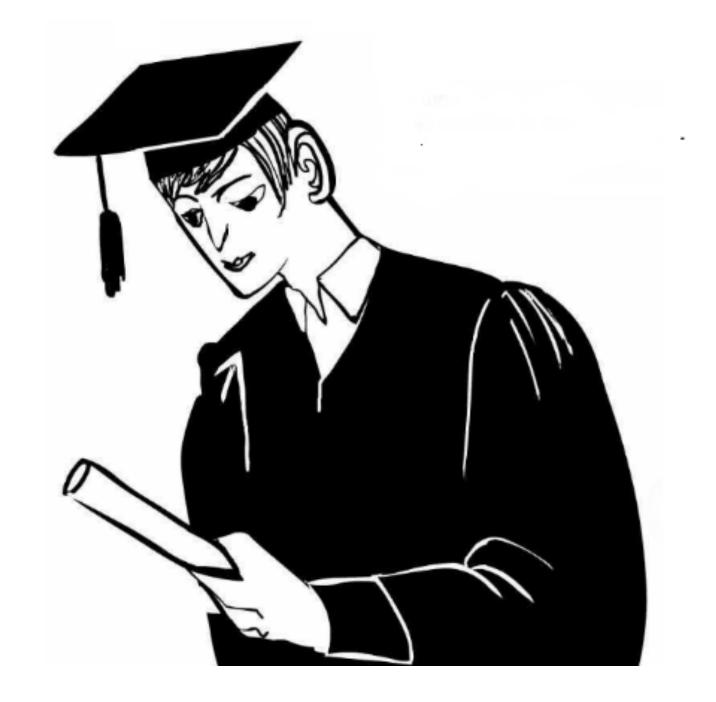

#### Code smells

Excessive comments

Mysterious names

Shotgun surgery

Magical programming

Excessive global variables

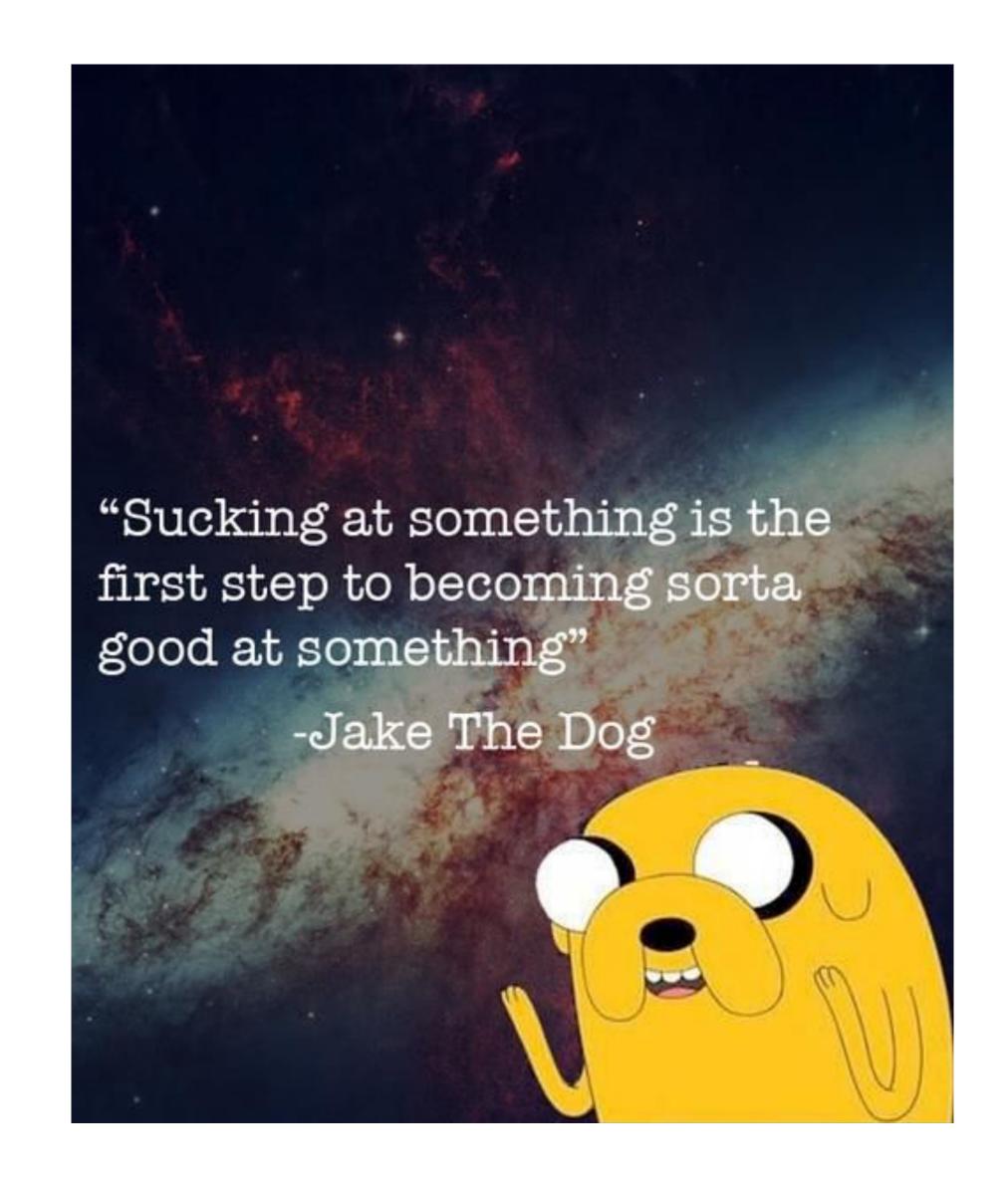

# Programming Practices

### Principles

KISS: Keep it simple, silly

YAGNI: You aren't gonna need it

DRY: Don't repeat yourself

"It seems that perfection is reached not when there is nothing left to add, but when there is nothing left to take away."

Antoine de Saint Exupéry

#### **Tests**

Think about your code

Refactor with confidence

Save time in the long run

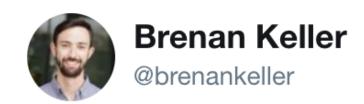

Follow

First real customer walks in and asks where the bathroom is. The bar bursts into flames, killing everyone.

1:21 PM - 30 Nov 2018

## Readability

Be suspicious of comments

Use descriptive names

Maintain documentation

"Any fool can write code that a computer can understand. Good programmers write code that humans can understand."

Martin Fowler

### Layout

Build modular, reusable components

Write modules like a newspaper

Start simple and iterate!

"Always code as if the person who ends up maintaining your code will be a violent psychopath who knows where you live."

John Woods

## Refactoring

Simplify, Simplify, Simplify

Improve maintainability

Pay up your technical debt!

"Debugging is twice as hard as writing the code in the first place. Therefore, if you write the code as cleverly as possible, you are not smart enough to debug it."

Brian Kernighan

## Refactoring

Simplify, Simplify, Simplify

Improve maintainability

Pay up your technical debt!

"Debugging is twice as hard as writing the code in the first place. Therefore, if you write the code as cleverly as possible, you are not smart enough to debug it."

Brian Kernighan

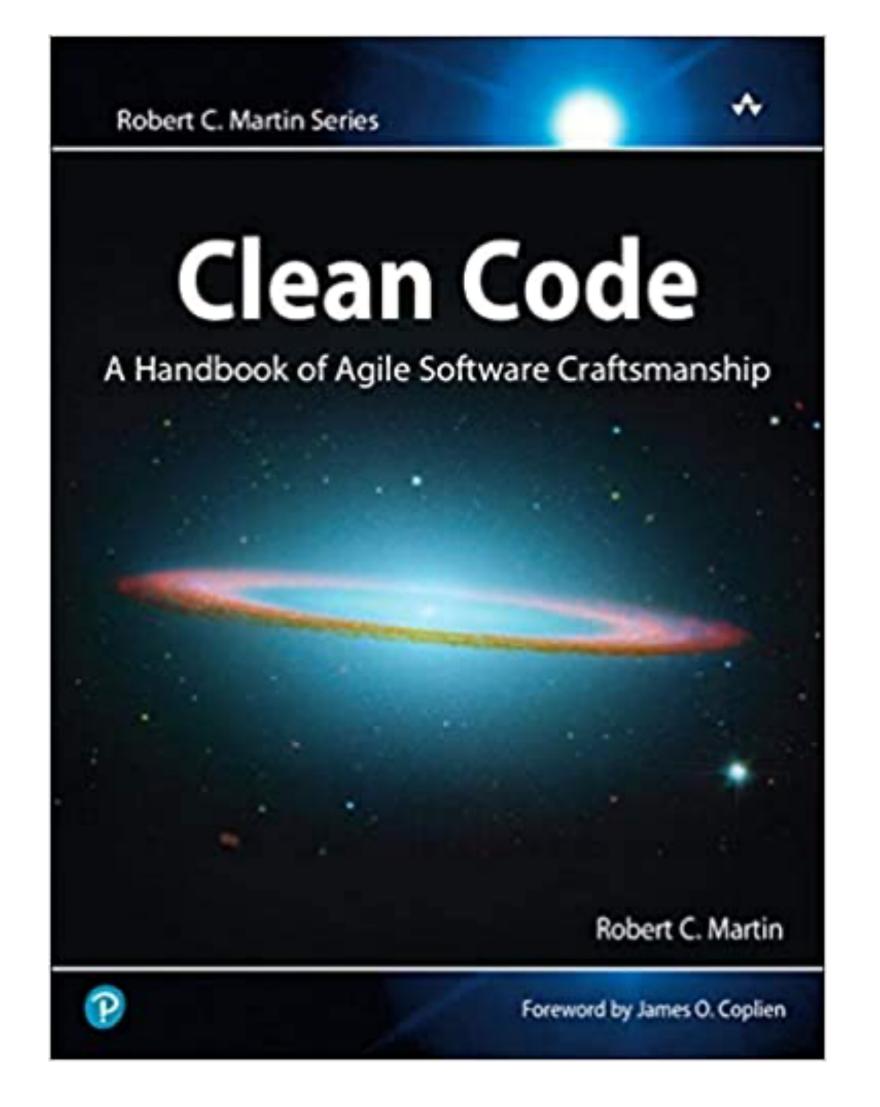

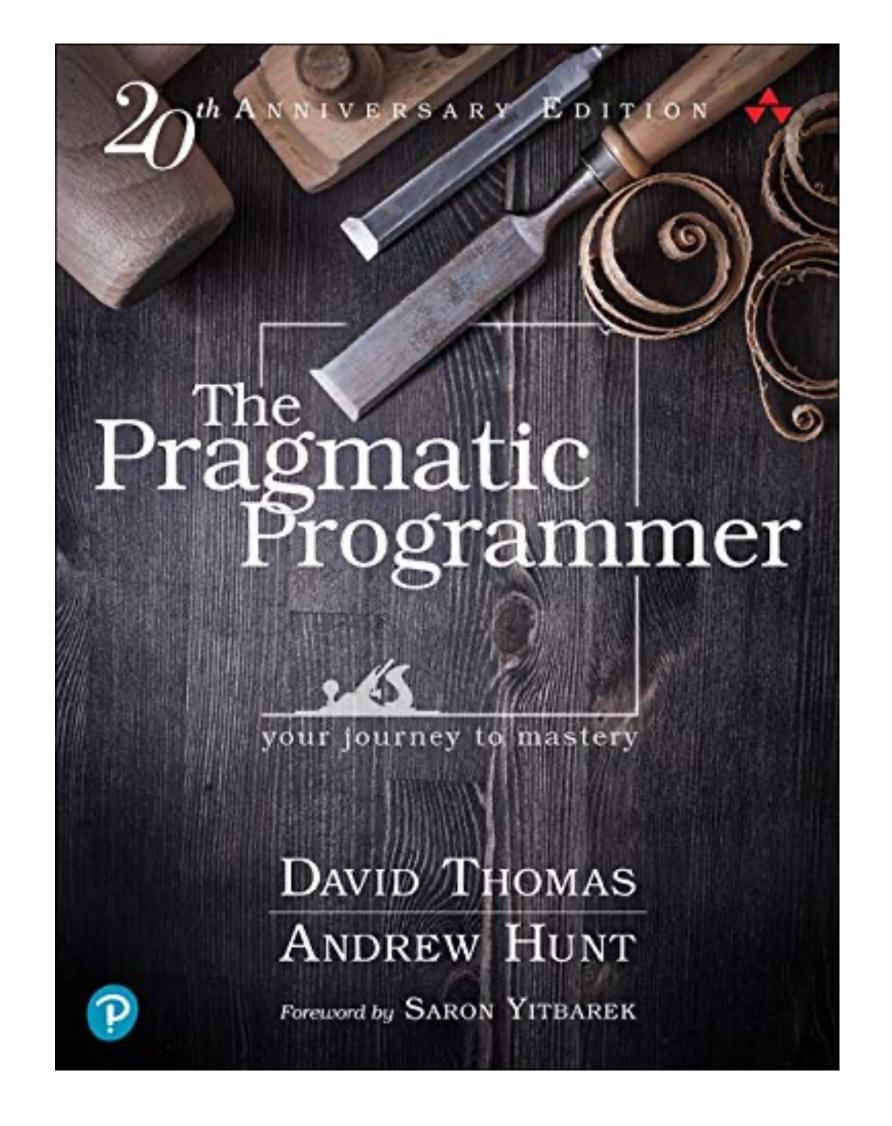

## Tools

## VS Code Python extension

Autocomplete and type analysis

Linting and formatting

Refactoring support

Import sorting

### Debugger

Set conditional breakpoints

Track variables and expressions

Create launch configs

Control execution line by line

### Linter

Flags syntax and style errors

Detects simple bugs and code smells

Can be whiny, feel free to adjust the rules

Choices: pylint, flake8

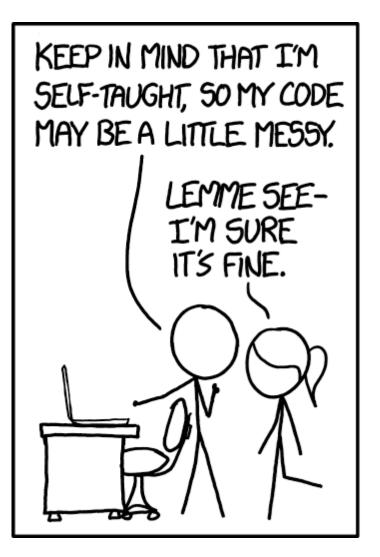

...WOW. THIS IS LIKE BEING IN A HOUSE BUILT BY A CHILD USING NOTHING BUT A HATCHET AND A PICTURE OF A HOUSE.

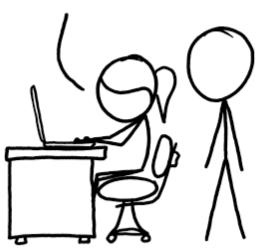

IT'S LIKE A SALAD RECIPE WRITTEN BY A CORPORATE LAWYER USING A PHONE AUTOCORRECT THAT ONLY KNEW EXCEL FORMULAS.

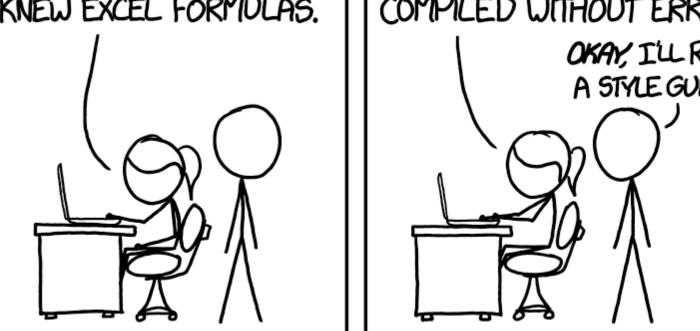

IT'S LIKE SOMEONE TOOK A TRANSCRIPT OF A COUPLE ARGUING AT IKEA AND MADE RANDOM EDITS UNTIL IT COMPILED WITHOUT ERRORS.

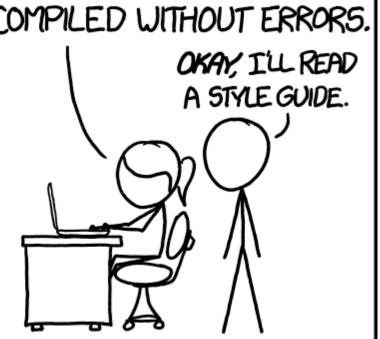

### Formatter

Ensure a consistent style

Opinionated by design

Choices: black, yapf, autopep8

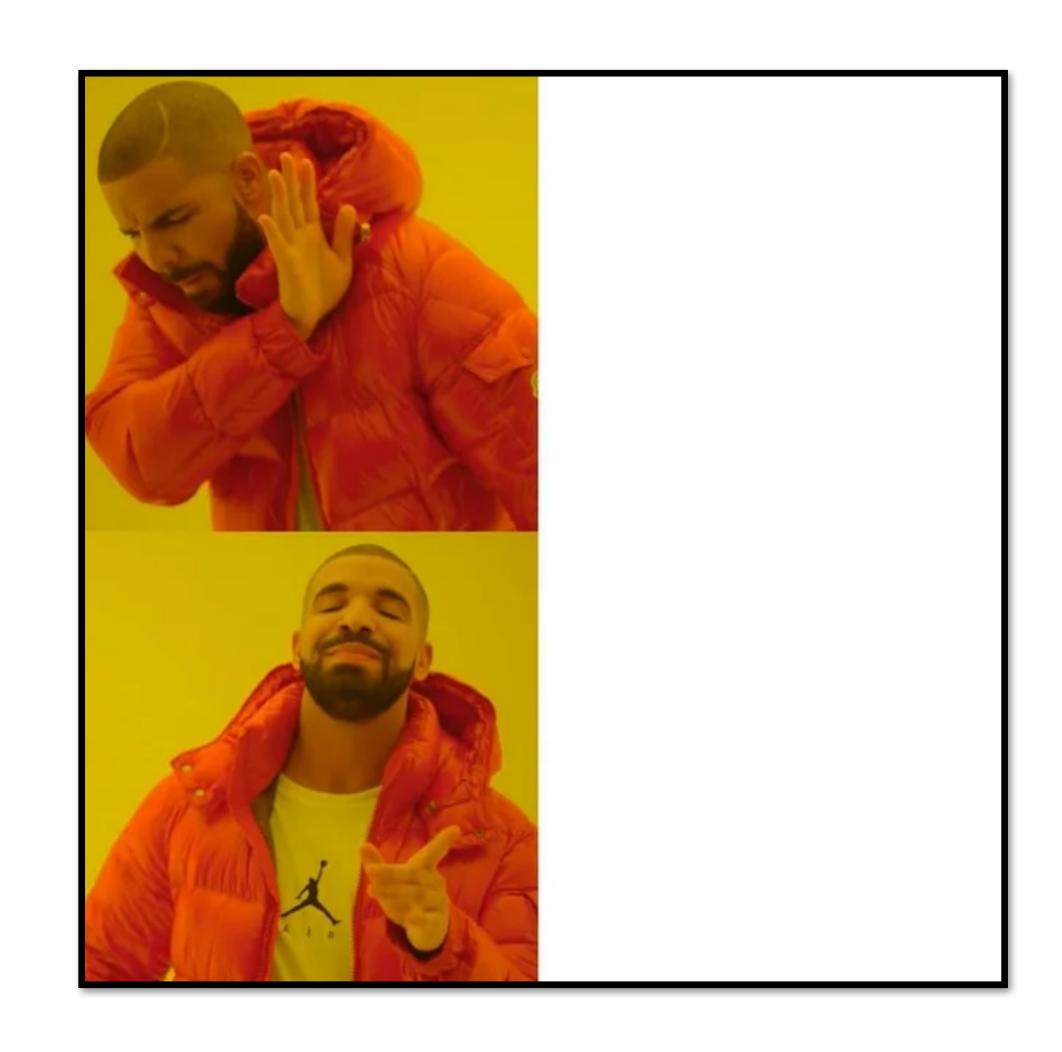

TABS VS. SPACES

### Type checker

Pretend Python is statically typed

Make type annotations work for you

Choices: Mypy, Pytype, Pyright, Pyre

### C

Surprisingly easy to configure

Run tests, linters, formatters

Generate code coverage reports

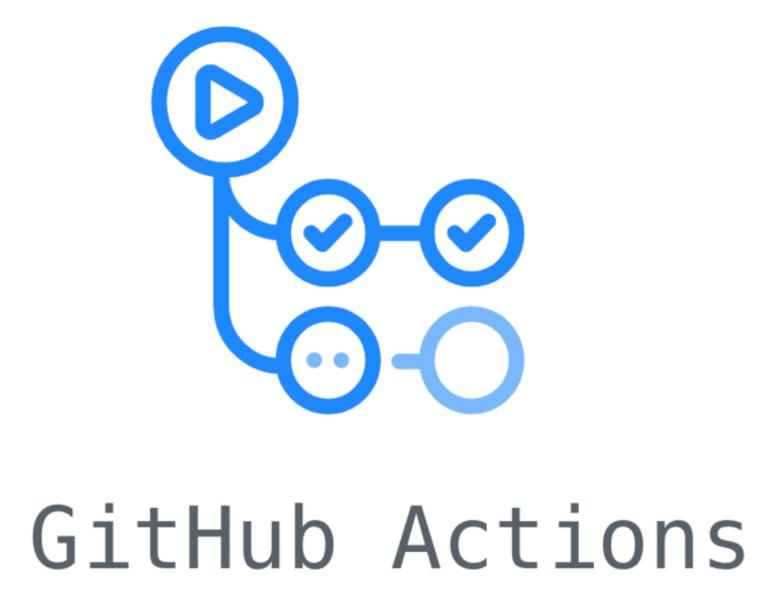

### Code review

Best way to improve

Learning to read code is essential

Takes some practice to do well!

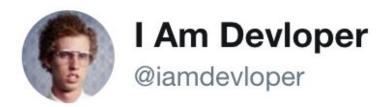

10 lines of code = 10 issues.

500 lines of code = "looks fine."

Code reviews.

1:58 PM - 5 Nov 2013

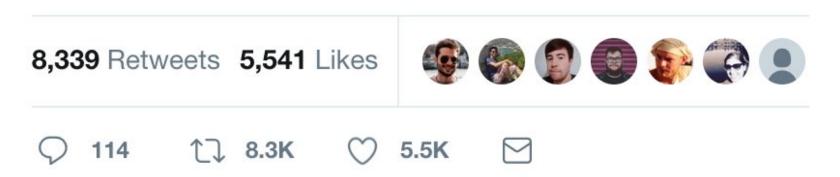

## GitHub Copilot

ML based assistant

Helps with boilerplate

Free for students!

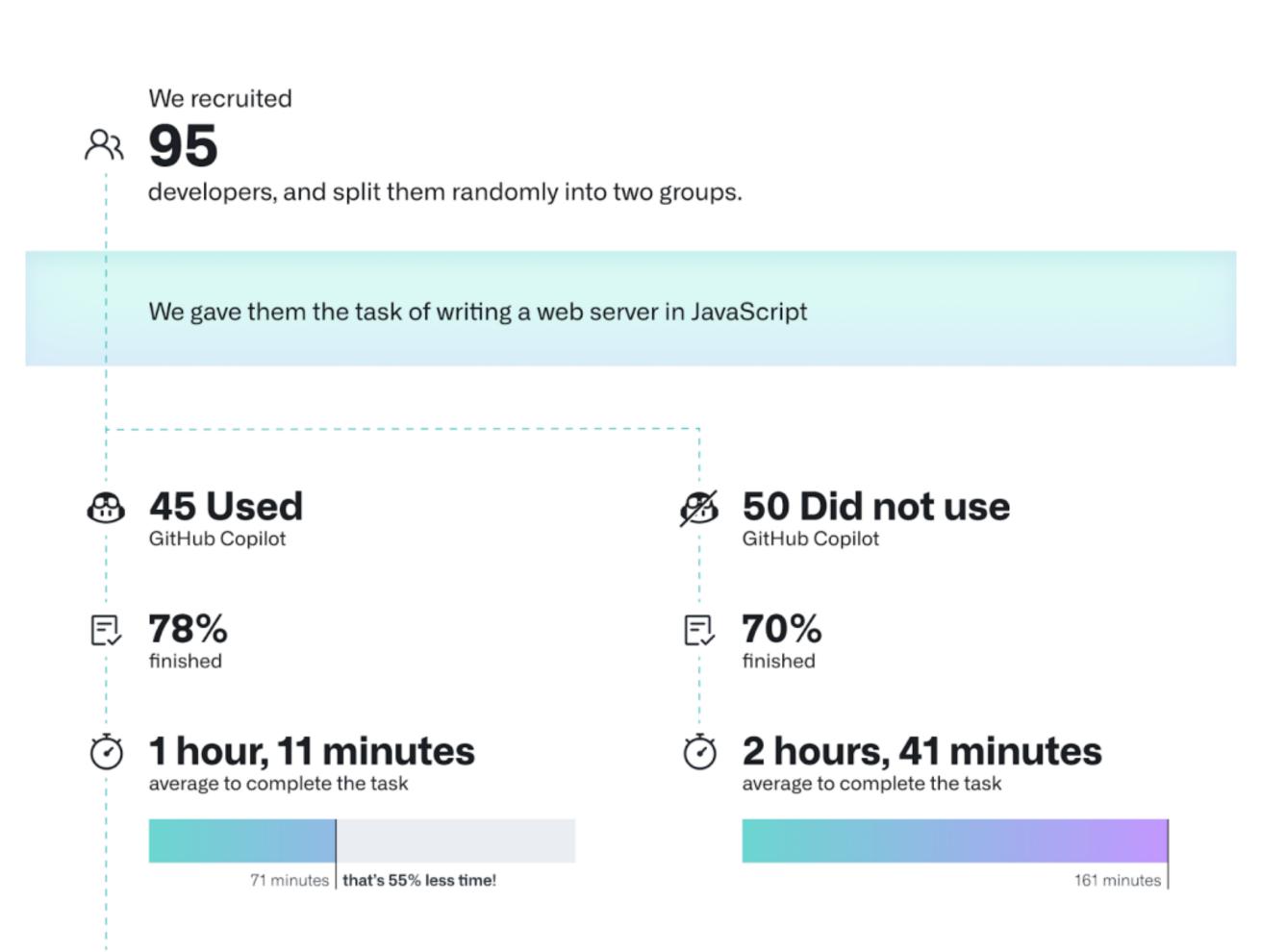

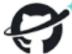

Results are statistically significant (*P=.0017*) and the 95% confidence interval is [21%, 89%]

### Pathlib

Object oriented paths

Clean syntax, OS agnostic

No more os.path.join

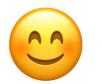

```
from pathlib import Path
path = Path("~/Documents")
print(path)
# ~/Documents
path = path.expanduser()
print(path)
# /home/sebastian/Documents
print(path.is_dir())
# True
project_name = "mnist"
file_name = "train.py"
path = path / f"projects/{project_name}/{file_name}"
print(path)
# /Users/sebastian/Documents/projects/mnist/train.py
print(path.is_file())
# True
print(path.name, path.stem, path.suffix)
# train.py train .py
```

# Thank you!

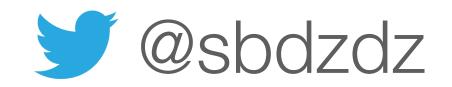